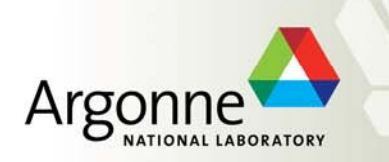

# **Adventures in Load Balancing at Scale: Successes, Fizzles, and Next Steps**

Rusty Lusk

Mathematics and Computer Science Division Argonne National Laboratory

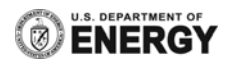

### **Outline**

- m. Introduction
	- Two abstract programming models
	- Load balancing and master/slave algorithms
	- A collaboration on modeling small nuclei
- $\mathbb{R}^n$ ■ The Asynchronous, Dynamic, Load-Balancing Library (ADLB)
	- The model
	- The API
	- An implementation
- $\sim$  Results
	- Serious GFMC: complex Monte Carlo physics application
	- Fun Sudoku solver
	- Parallel programming for beginners: Parameter sweeps
	- Useful batcher: running independent jobs
- $\mathcal{L}_{\mathcal{A}}$ An interesting alternate implementation that scales less well
- П **Future directions** 
	- for the API
	- yet another implementation

#### **Two Classes of Parallel Programming Models**

#### $\mathcal{L}^{\text{max}}$ Data Parallelism

- Parallelism arises from the fact that physics is largely local
- – Same operations carried out on different data representing different patches of space
- Communication usually necessary between patches (local)
	- global (collective) communication sometimes also needed
- Load balancing sometimes needed
- $\mathcal{L}^{\text{max}}$  Task Parallelism
	- Work to be done consists of largely independent tasks, perhaps not all of the same type
	- –Little or no communication between tasks
	- –Traditionally needs a separate "master" task for scheduling
	- –Load balancing fundamental

#### **Load Balancing**

- $\mathcal{L}_{\mathcal{A}}$ ■ Definition: the assignment (scheduling) of tasks (code + data) to processes so as to minimize the total idle times of processes
- $\left\vert \cdot\right\vert$ **Earmana Static load balancing** 
	- all tasks are known in advance and pre‐assigned to processes
	- works well if all tasks take the same amount of time
	- requires no coordination process
- $\left\vert \cdot\right\vert$  Dynamic load balancing
	- tasks are assigned to processes by coordinating process when processes become available
	- Requires communication between manager and worker processes
	- Tasks may create additional tasks
	- Tasks may be quite different from one another

### **Green's Function Monte Carlo – A Complex Application**

- $\mathcal{L}_{\mathcal{A}}$ ■ Green's Function Monte Carlo -- the "gold standard" for *ab initio* calculations in nuclear physics at Argonne (Steve Pieper, PHY)
- $\mathcal{L}_{\mathcal{A}}$ A non ‐trivial master/slave algorithm, with assorted work types and priorities; multiple processes create work dynamically; large work units
- $\mathcal{L}_{\mathcal{A}}$ ■ Had scaled to 2000 processors on BG/L a little over four years ago, then hit scalability wall.
- $\mathcal{L}_{\mathcal{A}}$ ■ Need to get to 10's of thousands of processors at least, in order to carry out calculations on  $^{12}$ C, an explicit goal of the UNEDF SciDAC project.
- $\mathcal{L}_{\mathcal{A}}$ ■ The algorithm threatened to become even more complex, with more types and dependencies among work units, together with smaller work units
- $\Box$ **Wanted to maintain master/slave structure of physics code**
- $\left\vert \cdot \right\vert$ This situation brought forth ADLB
- $\mathbb{R}^n$ ■ Achieving scalability has been a multi-step process
	- balancing processing
	- balancing memory
	- balancing communication

#### **The Plan**

- $\mathcal{L}_{\mathcal{A}}$  Design <sup>a</sup> library that would:
	- allow GFMC to retain its basic master/slave structure
	- eliminate visibility of MPI in the application, thus simplifying the programming model
	- scale to the largest machines

#### **Generic Master/Slave Algorithm**

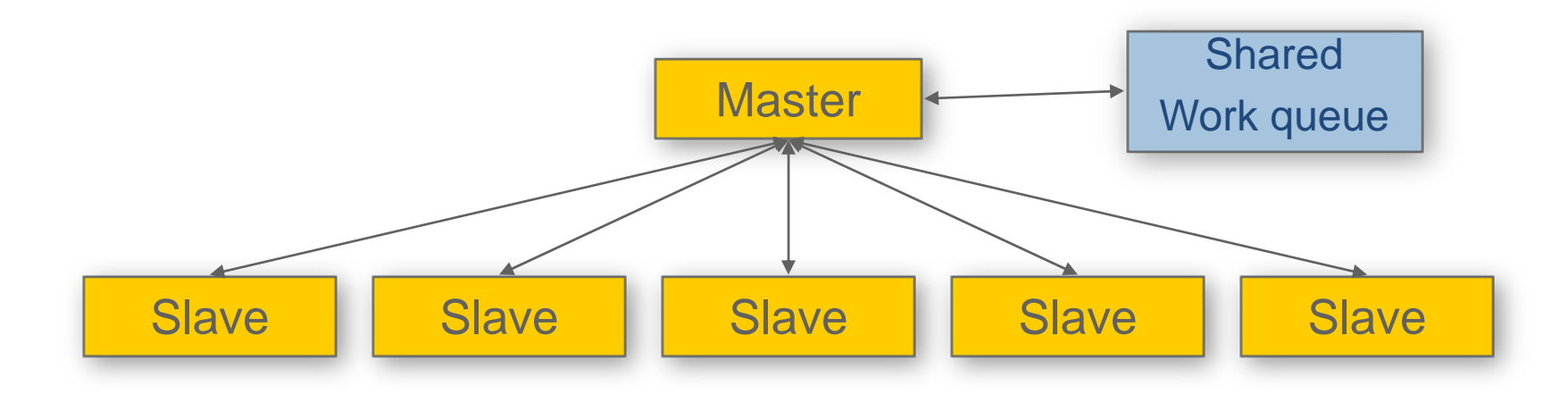

- $\mathcal{L}_{\mathcal{A}}$ Easily implemented in MPI
- $\mathcal{L}_{\mathcal{A}}$ **Solves some problems** 
	- –implements dynamic load balancing
	- –termination
	- dynamic task creation
	- –can implement workflow structure of tasks
- $\mathcal{C}_{\mathcal{A}}$  Scalability problems
	- –Master can become a communication bottleneck (granularity dependent)
	- –Memory can become a bottleneck (depends on task description size)

#### **The ADLB Vision**

- $\mathbb{R}^n$ ■ No explicit master for load balancing; slaves make calls to ADLB library; those subroutines access local and remote data structures (remote ones via MPI).
- $\mathcal{L}_{\mathcal{A}}$  Simple Put/Get interface from application code to distributed work queue hides MPI calls
	- Advantage: multiple applications may benefit
	- Wrinkle: variable‐size work units, in Fortran, introduce some complexity in memory management
- $\mathbb{R}^n$ **Proactive load balancing in background** 
	- Advantage: application never delayed by search for work from other slaves
	- Wrinkle: scalable work‐stealing algorithms not obvious

### **The ADLB Model (no master)**

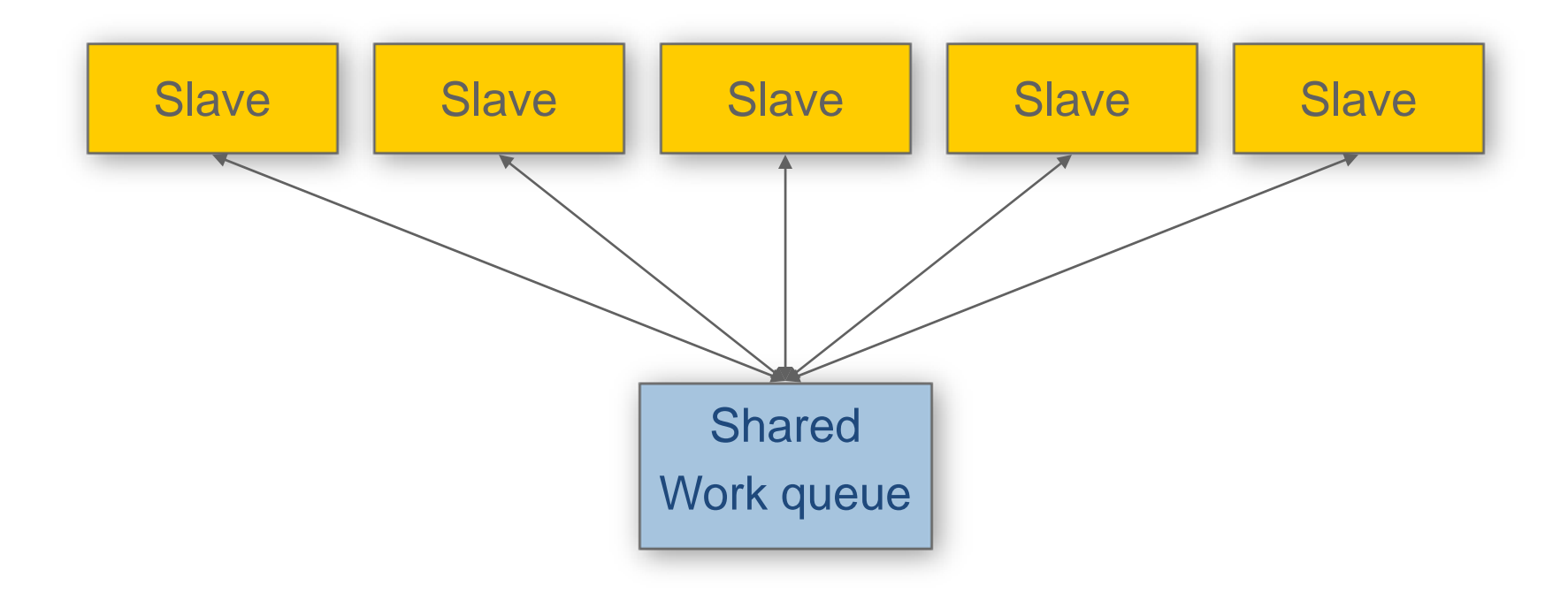

- $\mathcal{C}_{\mathcal{A}}$ Doesn't really change algorithms in slaves
- b. **Not a new idea (e.g. Linda)**
- $\mathcal{C}_{\mathcal{A}}$  But need scalable, portable, distributed implementation of shared work queue
	- –MPI complexity hidden here

# **API for a Simple Programming Model**

- $\mathcal{L}_{\mathcal{A}}$  Basic calls
	- ADLB\_Init( num\_servers, am\_server, app\_comm)
	- ADLB\_Server()
	- ADLB\_Put( type, priority, len, buf, target\_rank, answer\_dest )
	- ADLB\_Reserve( req\_types, handle, len, type, prio, answer\_dest)
	- ADLB\_Ireserve( … )
	- ADLB\_Get\_Reserved( handle, buffer )
	- ADLB\_Set\_Done()
	- ADLB\_Finalize()
- $\left\vert \cdot\right\vert$ A few others, for tuning and debugging
	- ADLB\_{Begin,End}\_Batch\_Put()
	- Getting performance statistics with ADLB\_Get\_info(key)

#### **API Notes**

- $\mathcal{L}_{\mathcal{A}}$ ■ Return codes (defined constants)
	- ADLB\_SUCCESS
	- ADLB\_NO\_MORE\_WORK
	- ADLB\_DONE\_BY\_EXHAUSTION
	- ADLB\_NO\_CURRENT\_WORK (for ADLB\_Ireserve)
- $\mathcal{L}_{\mathcal{A}}$ ■ Batch puts are for inserting work units that share a large proportion of their data
- $\mathcal{L}_{\mathcal{A}}$  Types, answer\_rank, target\_rank can be used to implement some common patterns
	- Sending <sup>a</sup> message
	- Decomposing <sup>a</sup> task into subtasks
	- Maybe should be built into API

#### **More API Notes**

- $\Box$ ■ If some parameters are allowed to default, this becomes a simple, highlevel, work‐stealing API
	- examples follow
- $\mathcal{L}_{\mathcal{A}}$ ■ Use of the "fancy" parameters on Puts and Reserve-Gets allows variations that allow more elaborate patterns to be constructed
- $\mathcal{L}_{\mathcal{A}}$ ■ This allows ADLB to be used as a low-level execution engine for higherlevel models
	- API's being considered as part of other projects

#### **How It Works**

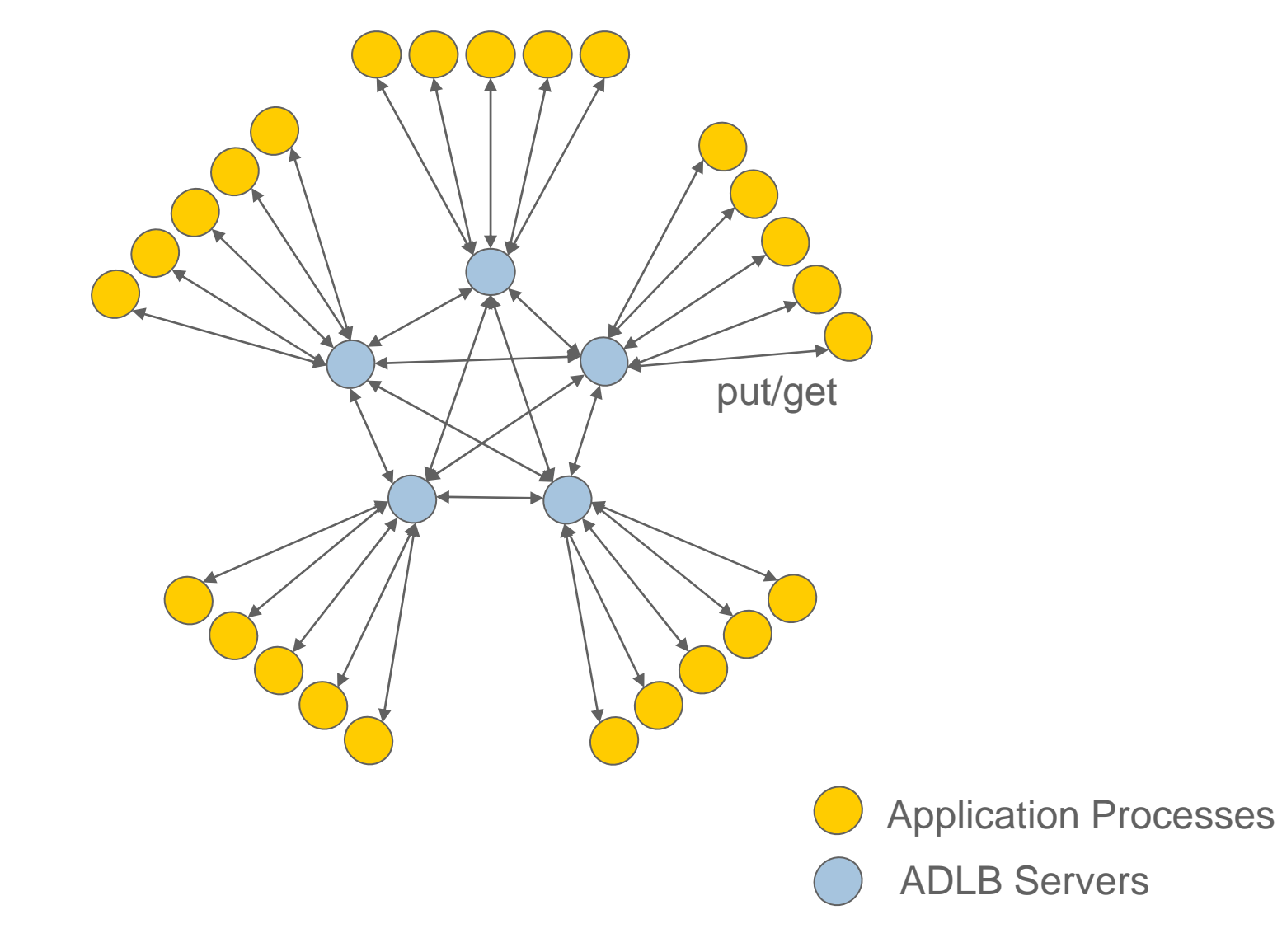

## **Early Experiments with GFMC/ADLB on BG/P**

- $\mathcal{L}_{\mathcal{A}}$  Using GFMC to compute the binding energy of 14 neutrons in an artificial well ( "neutron drop" = teeny-weeny neutron star )
- $\mathcal{L}_{\mathcal{A}}$ A weak scaling experiment

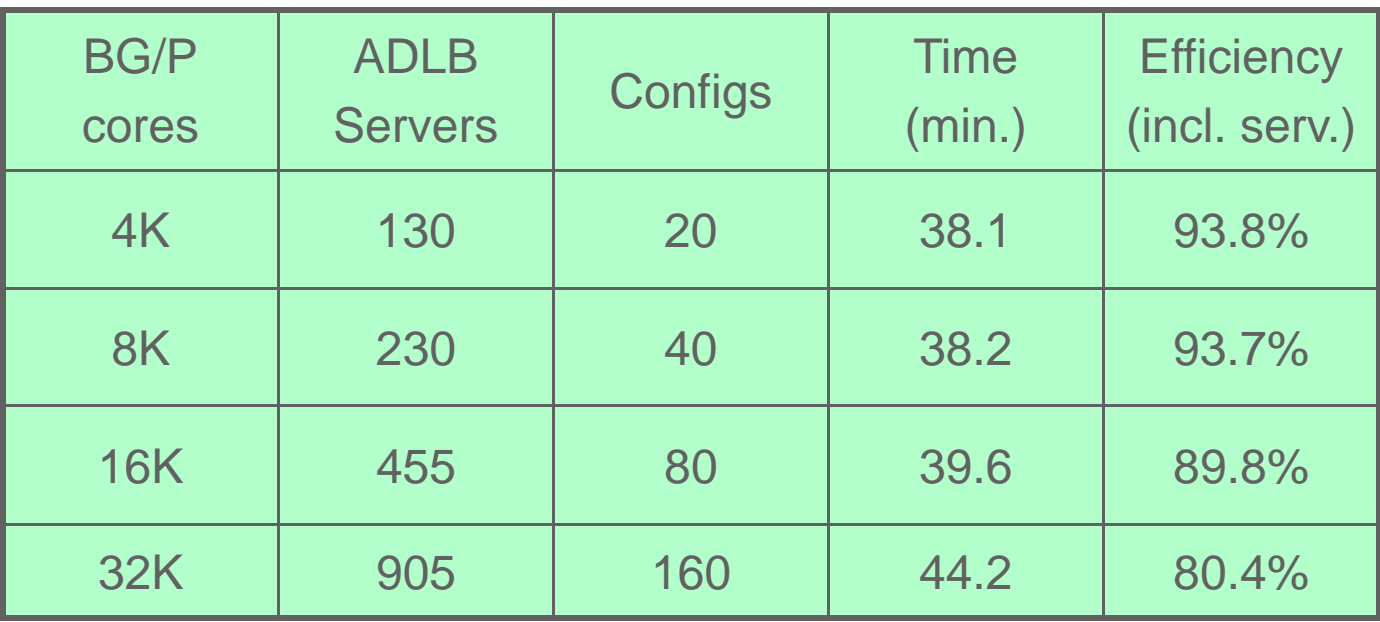

e<br>S ■ Recent work: "micro-parallelization" needed for <sup>12</sup>C, OpenMP in GFMC.

a successful example of hybrid programming, with ADLB + MPI + OpenMP

#### **Progress with GFMC**

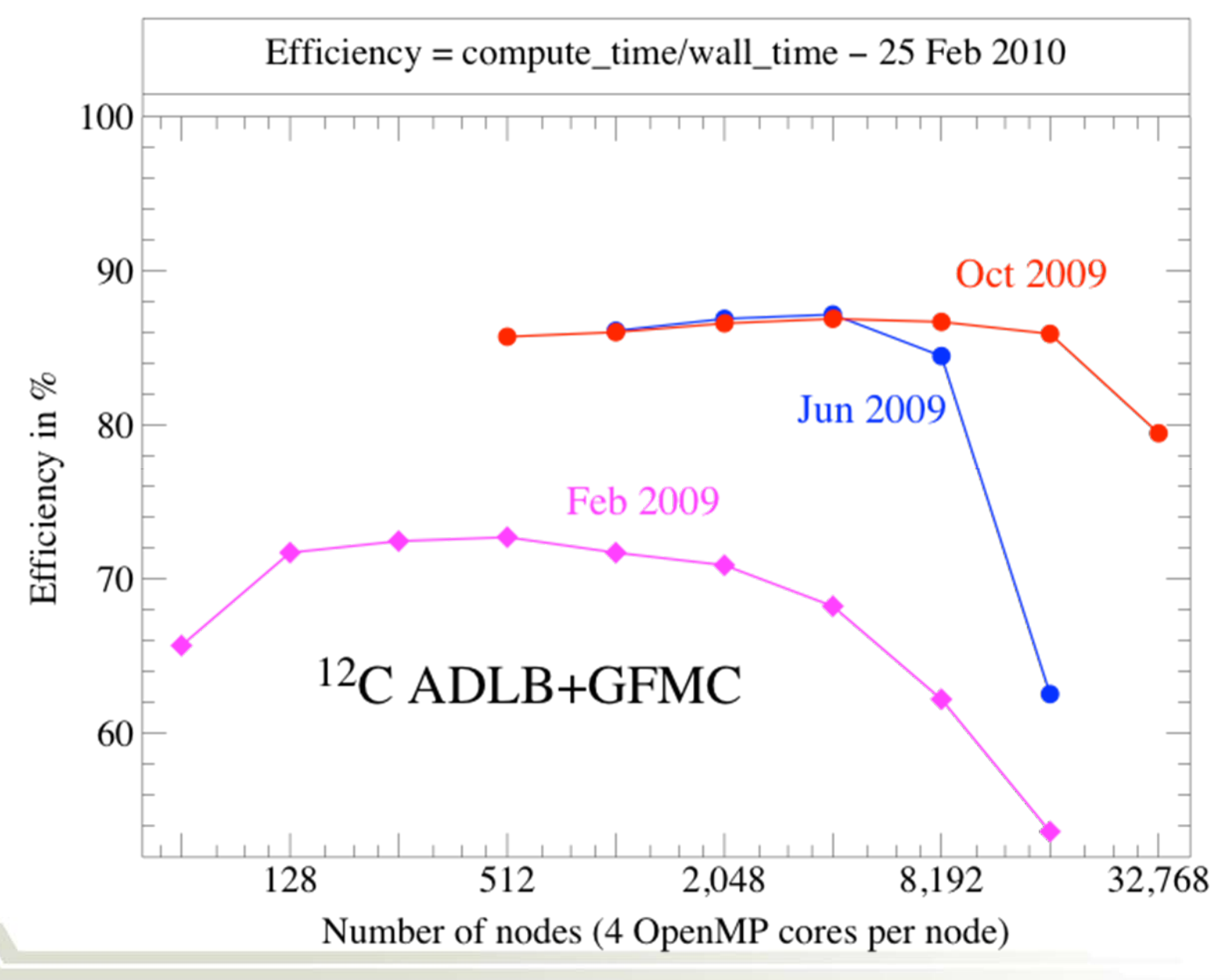

#### **Another Physics Application – Parameter Sweep**

- Г Luminescent solar concentrators
	- Stationary, no moving parts
	- Operate efficiently under diffuse light conditions (northern climates)
- Г Inexpensive collector, concentrate light on high-performance solar cell
- F In this case, the authors never learned any parallel programming approach before ADLB

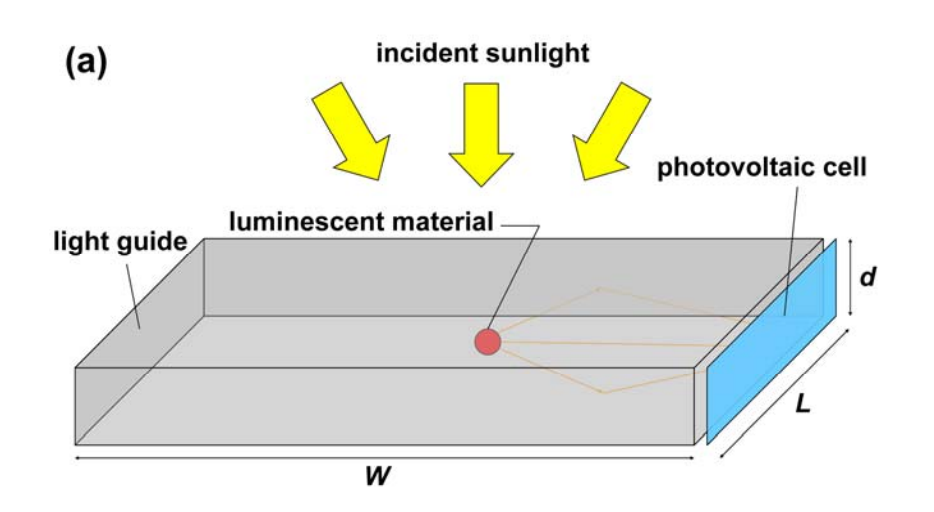

#### **The "Batcher"**

- $\Box$ Simple but potentially useful
- $\mathbb{R}^n$ Input is <sup>a</sup> file of Unix command lines
- $\mathcal{L}_{\mathcal{A}}$ ADLB worker processes execute each one with the Unix "system" call

#### **A Tutorial Example: Sudoku**

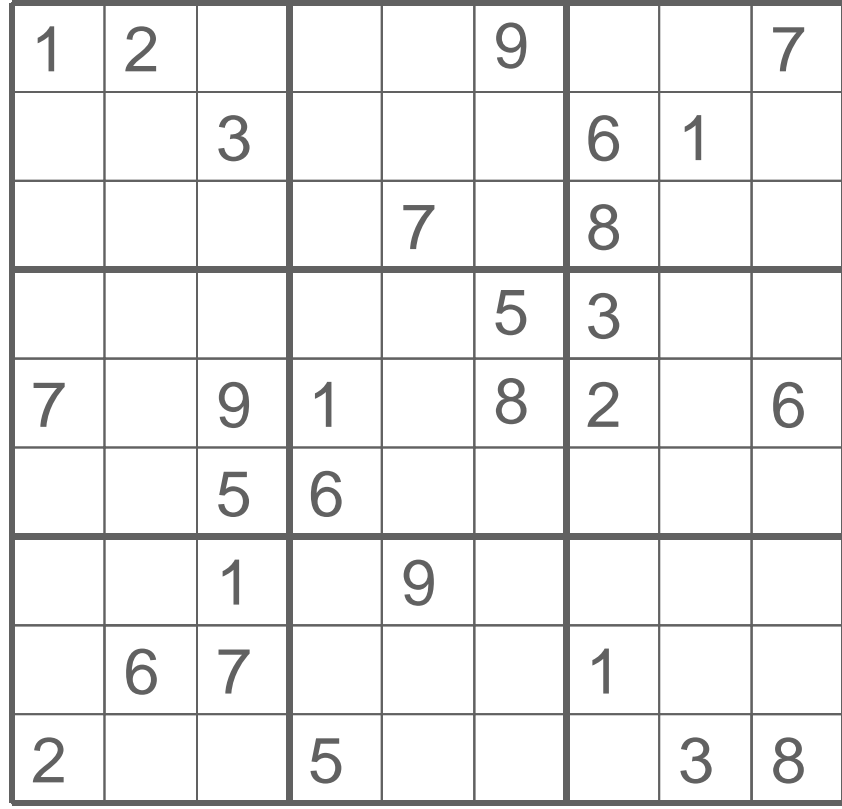

#### **Parallel Sudoku Solver with ADLB**

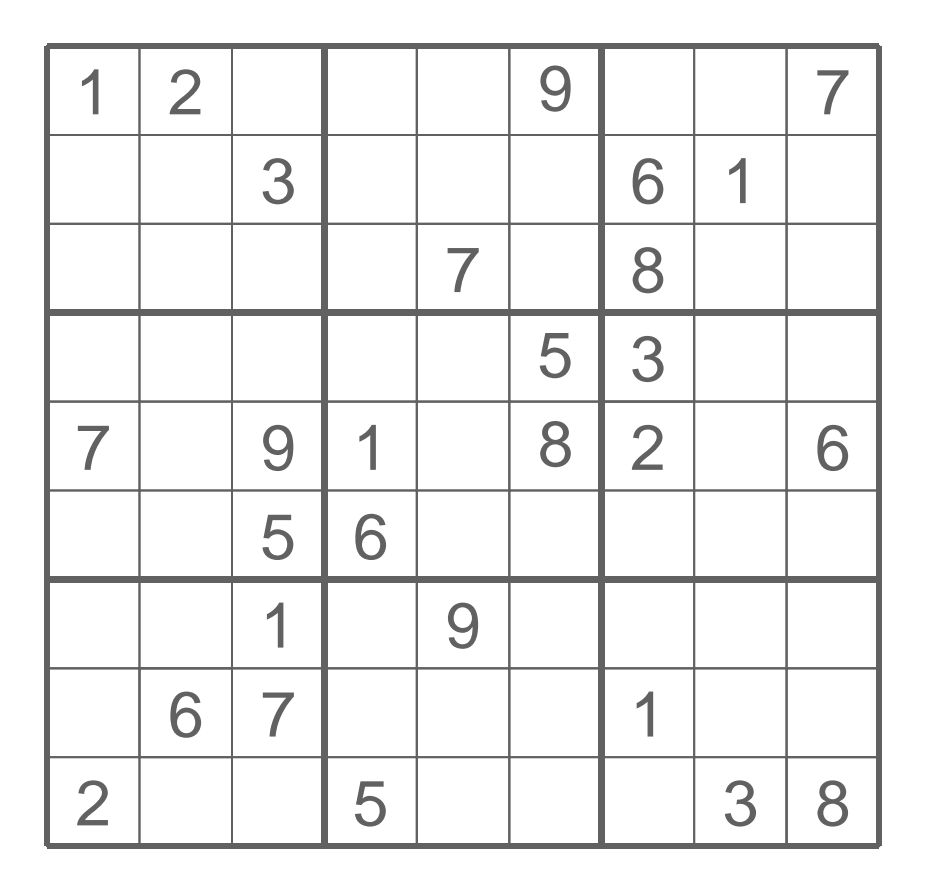

Work unit  $=$ 

partially completed "board"

Program:

if (rank = 0)

ADLB\_Put initial board ADLB\_Get board (Reserve+Get) while success *(else done)*

#### ooh

find first blank square if failure *(problem solved!)* print solution ADLB\_Set\_Done elsefor each valid value set blank square to value ADLB\_Put new board ADLB\_Get board

end while

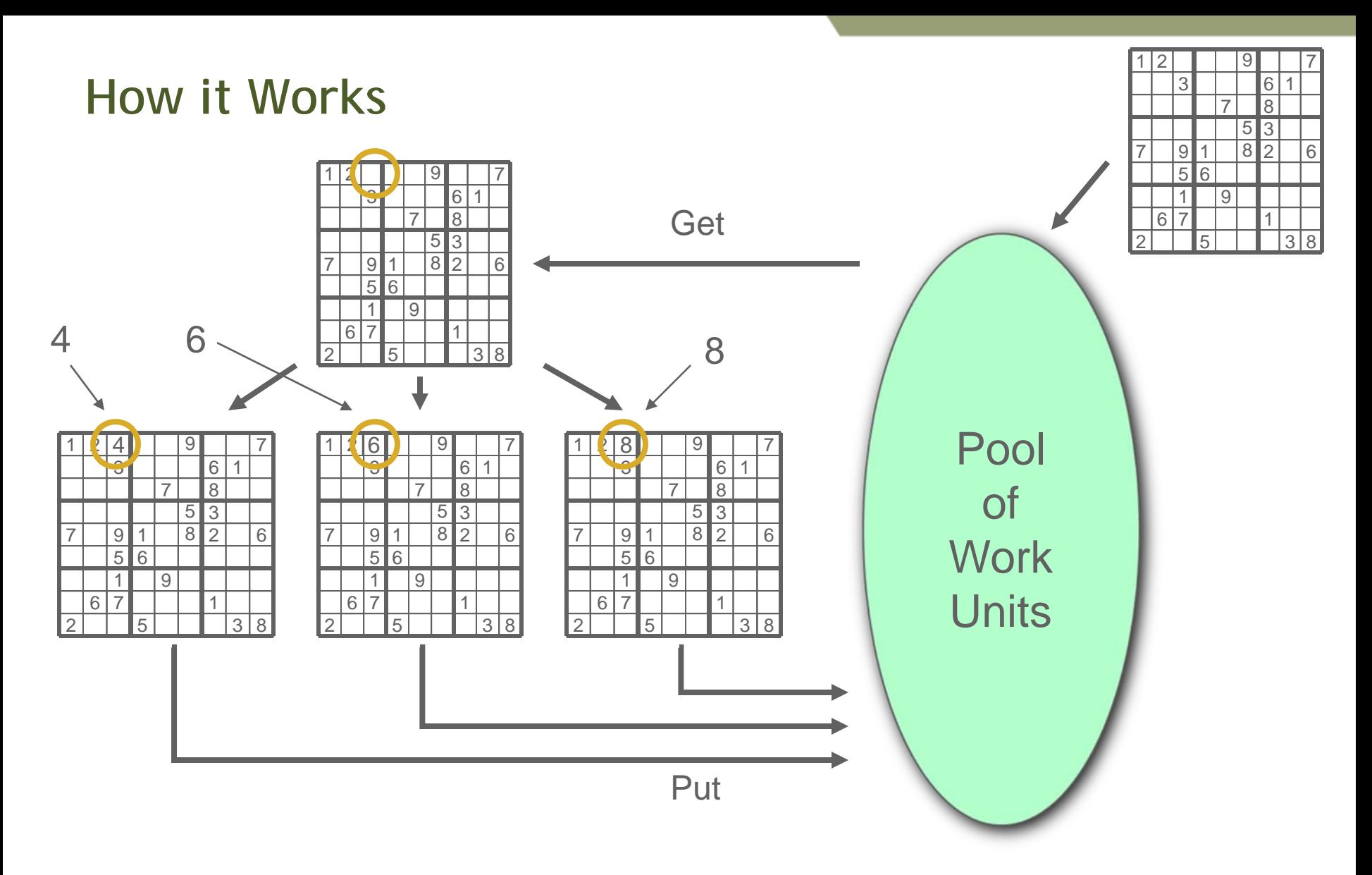

 $\mathcal{C}$ After initial Put, all processes execute same loop (no master)

#### **Optimizing Within the ADLB Framework**

- $\mathcal{L}_{\mathcal{A}}$ ■ Can embed smarter strategies in this algorithm
	- ooh = "optional optimization here", to fill in more squares
	- Even so, potentially a *lot* of work units for ADLB to manage
- $\mathcal{L}^{\mathcal{L}}$ **E** Can use priorities to address this problem
	- –On ADLB\_Put, set priority to the number of filled squares
	- – This will guide depth‐first search while ensuring that there is enough work to go around
		- How one would do it sequentially
- F ■ Exhaustion automatically detected by ADLB (e.g., proof that there is only one solution, or the case of an invalid input board)

#### **The ADLB Server Logic**

- $\mathcal{L}_{\mathcal{A}}$ **Main loop:** 
	- MPI\_Iprobe for message in busy loop
	- MPI\_Recv message
	- Process according to type
		- Update status vector of work stored on remote servers
		- Manage work queue and request queue
		- (may involve posting MPI\_Isends to isend queue)
	- MPI\_Test all requests in isend queue
	- Return to top of loop
- $\mathcal{L}^{\text{max}}_{\text{max}}$ **The status vector replaces single master or shared memory** 
	- Circulates every .1 second at high priority
	- Multiple ways to achieve priority

#### **ADLB Uses Multiple MPI Features**

- $\overline{\phantom{a}}$  ADLB\_Init returns separate application communicator, so application can use MPI for its own purposes if it needs to.
- $\mathcal{L}(\mathcal{A})$ **Servers are in MPI\_Iprobe loop for responsiveness.**
- $\left\vert \cdot\right\vert$ MPI Datatypes for some complex, structured messages (status)
- $\Box$ **Servers use nonblocking sends and receives, maintain queue of active** MPI Request objects.
- $\mathcal{L}^{\mathcal{A}}$  Queue is traversed and each request kicked with MPI\_Test each time through loop; could use MPI\_Testany. No MPI\_Wait.
- $\mathcal{L}_{\mathcal{A}}$ ■ Client side uses MPI\_Ssend to implement ADLB\_Put in order to conserve memory on servers, MPI\_Send for other actions.
- $\overline{\phantom{a}}$  Servers respond to requests with MPI\_Rsend since MPI\_Irecvs are known to be posted by clients before requests.
- $\mathcal{L}_{\mathcal{A}}$ MPI provides portability: laptop, Linux cluster, SiCortex, BG/P
- $\left\vert \cdot \right\vert$ MPI profiling library is used to understand application/ADLB behavior.

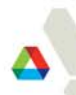

#### **An Alternate Implementation of the Same API**

- $\mathcal{C}^{\mathcal{A}}$ ■ Motivation for 1-sided, single-server version
	- – Eliminate multiple views of "shared" queue data structure and the effort required to keep them (almost) coherent)
	- Free up more processors for application calculations by eliminating most servers.
	- Use larger client memory to store work packages
- $\mathcal{L}_{\mathcal{A}}$ ■ Relies on "passive target" MPI-2 remote memory operations
- $\overline{\mathbb{R}^n}$ ■ Single master proved to be a scalability bottleneck at 32,000 processors (8K nodes on BG/P) not because of processing capability but because of network congestion.
- $\mathcal{L}_{\mathcal{A}}$ ■ Have not yet experimented with hybrid version

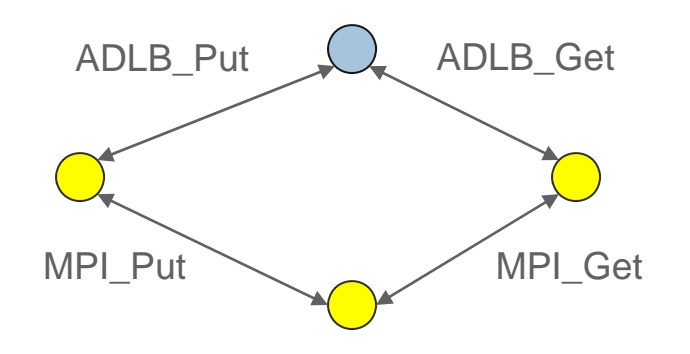

## **Getting ADLB**

- П ■ Web site is <http://www.cs.mtsu.edu/~rbutler/adlb>
- П ■ To download adlb:
	- svn co http://svn.cs.mtsu.edu/svn/adlbm/trunk adlbm
- П What you get:
	- source code (both versions)
	- configure script and Makefile
	- README, with API documentation
	- Examples
		- Sudoku
		- • Batcher
			- Batcher README
		- Traveling Salesman Problem
- П **To run your application** 
	- configure, make to build ADLB library
	- Compile your application with mpicc, use Makefile as example
	- Run with mpiexec
- П Problems/complaints/kudos to {lusk,rbutler}@mcs.anl.gov

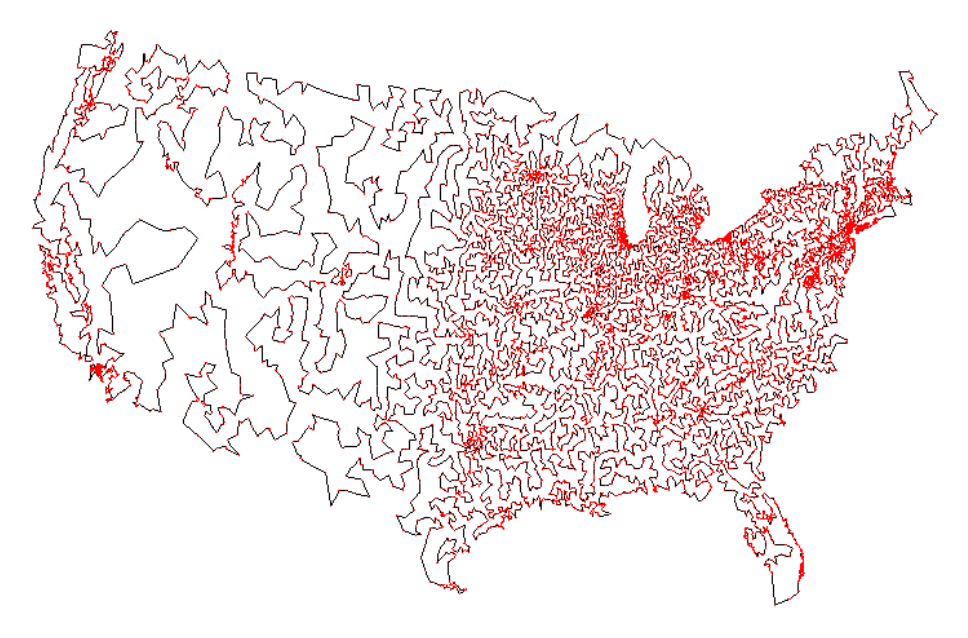

#### **Future Directions**

- $\mathcal{L}_{\mathcal{A}}$  API design
	- Some higher‐level function calls might be useful
	- User community will generate these
- $\mathcal{L}_{\mathcal{A}}$  Implementations
	- The one‐sided version
		- implemented
		- single server to coordinate matching of requests to work units
		- stores work units on client processes
		- Uses MPI\_Put/Get (passive target) to move work
		- Hit scalability wall for GFMC at about 8000 processes
	- The thread version
		- uses separate thread on each client; no servers
		- the original plan
		- maybe for BG/Q, where there are more threads per node
		- not re-implemented (yet)

#### **Conclusions**

- $\mathcal{L}_{\mathcal{A}}$  The Philosophical Accomplishment: Scalability need not come at the expense of complexity
- **The Practical Accomplishment: Multiple uses** 
	- As high‐level library to make simple applications scalable
	- As execution engine for
		- complicated applications (like GFMC)
		- higher‐level "many‐task" programming models

#### **The End**